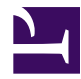

## qrcode

Ausgabe tinyurl

"<?php echo(\$tinyUrl); ?>"

**Abfrage** 

<?php \$tinyUrl = file\_get\_contents

("http://tinyurl.com/api-create.php?url=

". \$wgTitle->getFullURL() ) ; ?>